#### **Make a Mask of Medusa**

Medusa was once a beautiful woman, but the Greek goddess Athena got angry and turned her into a **monster**.

Medusa and the other monsters called Gorgons lived on a lonely island in the middle of the sea. Isolated from all human contact, Medusa was a prisoner of her own terrible powers. Just one glimpse of Medusa's **hideous face** turned a person to **stone**.

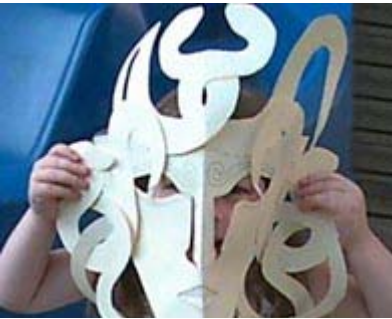

Every day was a "**bad hair day**" for Medusa. But what a great face for a mask! You can make your own mask with these easy directions.

The first thing you need to do is click on each of the following links. Print out each of the pages. Pay attention to the directions on each page. Some of them need to be printed twice.

- $\Box$  Paper #1 The face
- $\Box$  Paper #2 'S' snake
- $\Box$  Paper #3 Curvy snake
- Paper #4 (left) Curly snakes (Print out if you are **left**-handed.)
- Paper #4 (right) Curly snakes (Print out if you are **right**-handed.)

It's best to transfer the pictures to a stiffer material, such as "oak tag" (a light, but strong type of card stock). Or, you might try construction paper. But first, practice on computer paper.

#### **Directions for the Medusa Mask**

1. This Medusa mask is a symmetrical image. That means if you fold it in half, each side is the same. So the first thing you need to do is fold **Paper #1** in half, right down the middle of the nose and forehead. This way when you cut, the face will be the same on both sides.

2. Cut along all the dotted lines. Start at the chin and cut up past the ears.

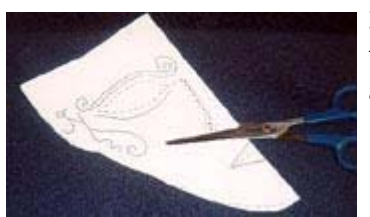

3. To cut out the nose and eyes, start at the tip of the nose. Go around the bridge of the nose, then around the eyes.

Don't cut across the bridge of the nose or the nose will fall off.

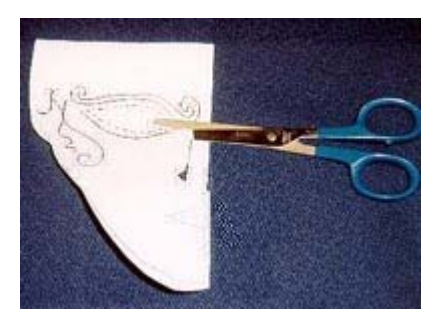

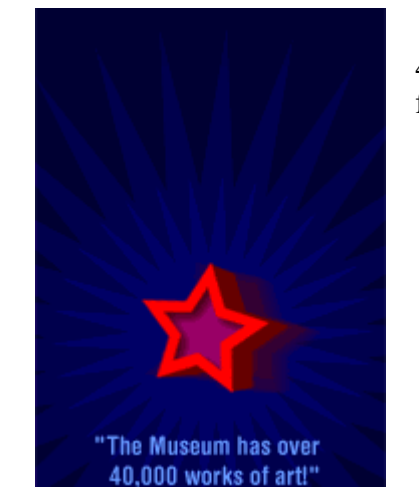

4. With the paper still folded, cut the mouth opening with one cut from the folded edge.

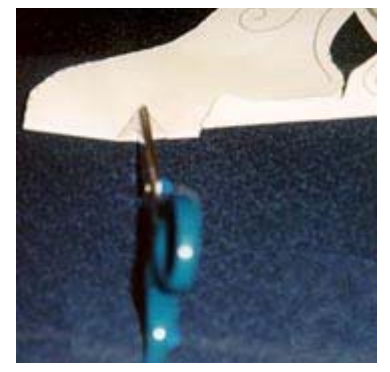

To make the lips, unfold the mask and make two small cuts along the center folded line. Make the mouth as big as you want, but be careful not to cut up too far near the nose.

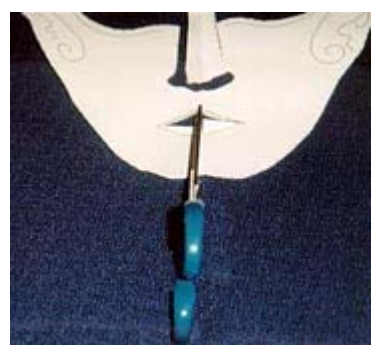

Fold along the solid lines of the mouth to create 3-D lips. You can fold your lips in or out.

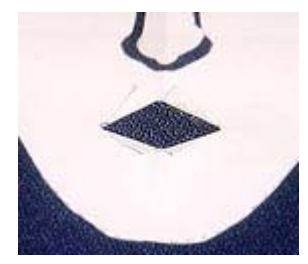

5. Cut out the snakes on **Papers #2** and **#3**.

6. Now cut out the snakes on **Paper #4 (left)** or **Paper #4 (right)** -- depending on which hand you use.

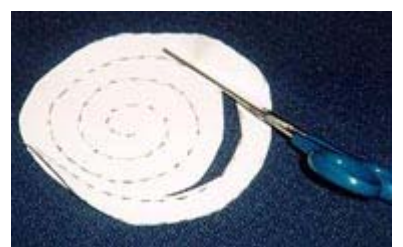

These are spirals that will add motion and dimension to your mask. To cut them out, start at the X and keep cutting around until you get to the center.

7. You can attach the snakes to the mask with glue or tape in any way you like. The pictures below show one way you can assemble the mask. Before you attach the snakes, however, you may want to color them. You can add patterns, fangs and forked snake tongues to make it really "sssssspectacular."

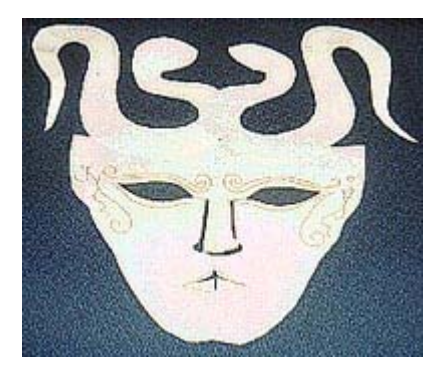

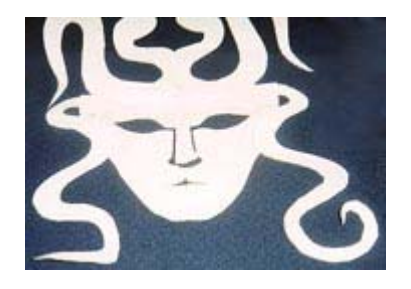

*2.*

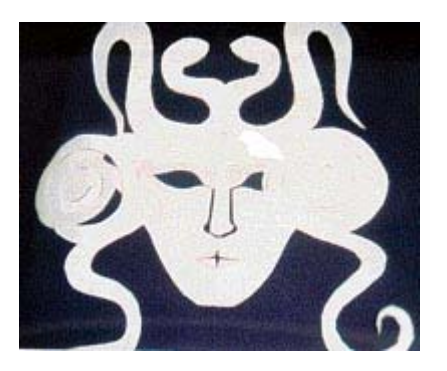

*3.*

8. The easiest way to wear this mask is to attach pieces of yarn or string. First, use a hole puncher or ask Mom or Dad to create holes with a pencil point near each ear. Then take one of the strings and tie it through one of the holes. Tie the other string through the other hole. Then put the mask over your face and tie the loose ends of string behind your head.

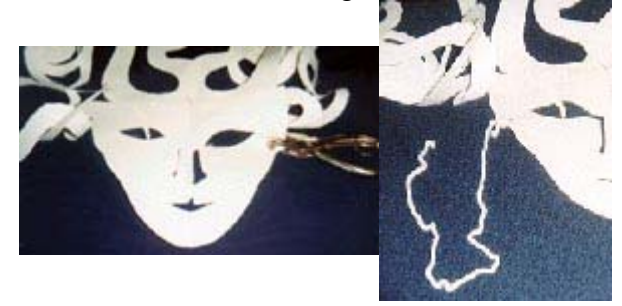

Have fun and add your own ideas to make this monster mask come alive!

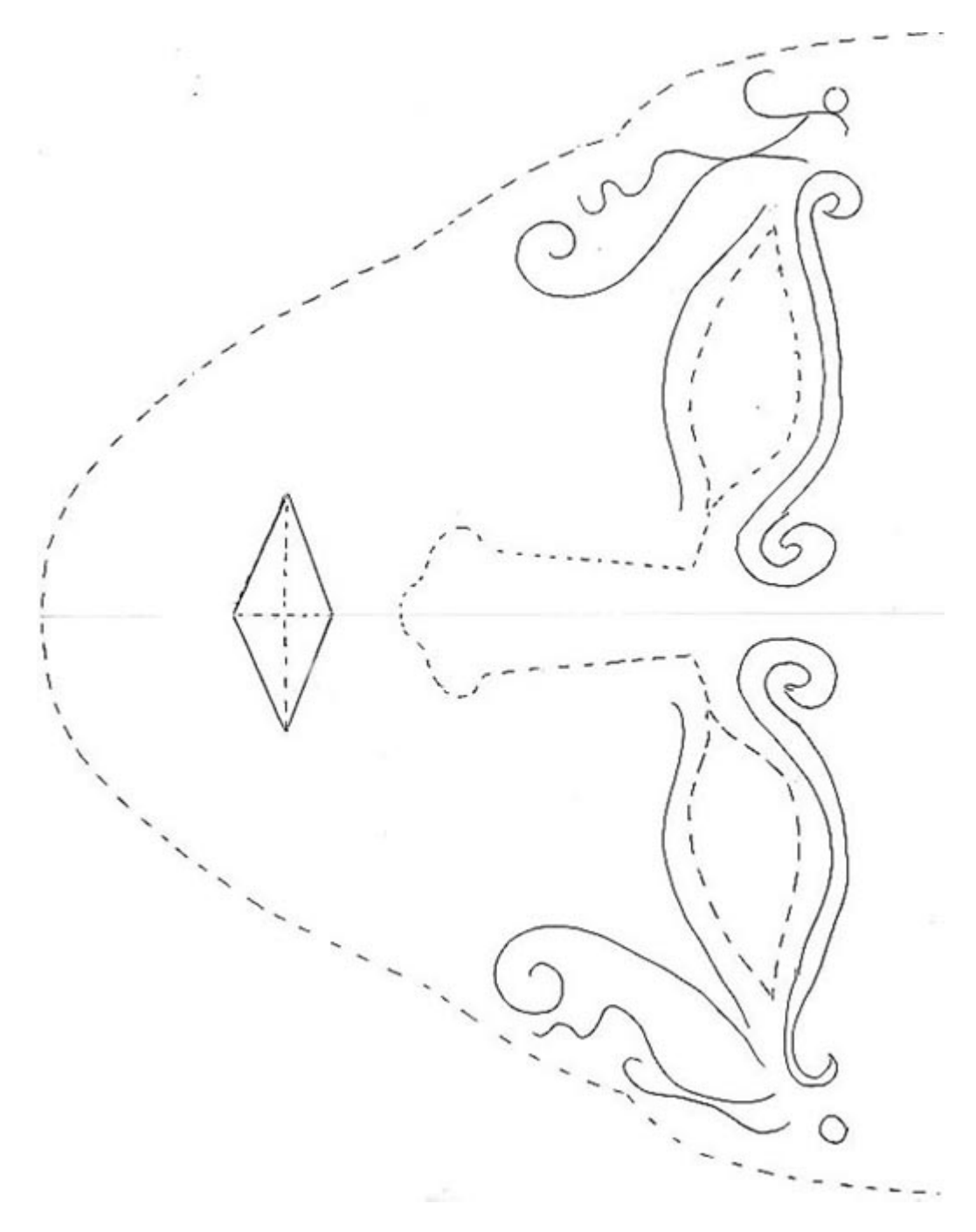

## **Hands-on Art Project - Page Two**

**Page 2** -- Print this page twice.

You may decide you'll want to add more snakes later to your mask. Just come back and print this page again.

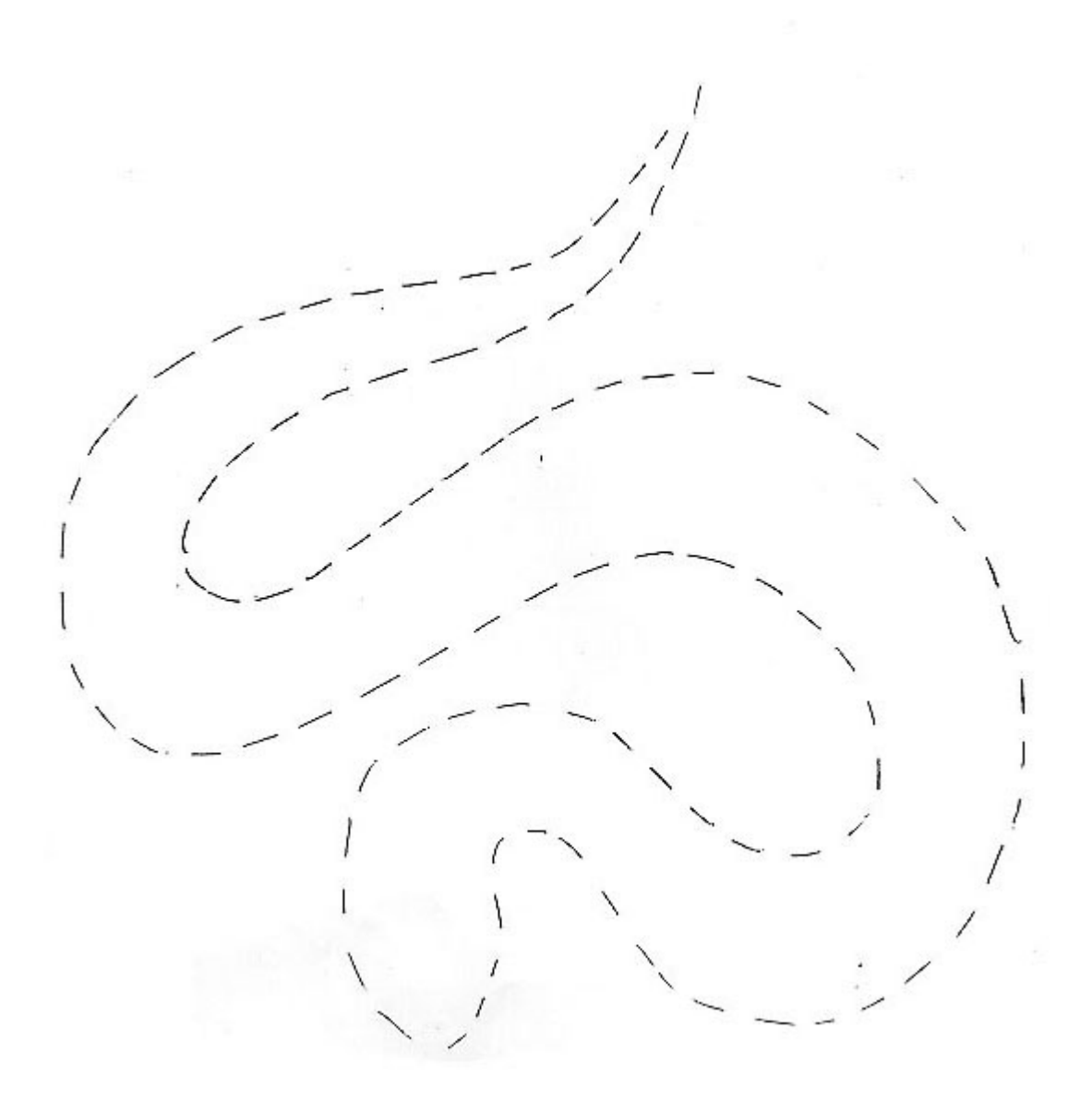

# **Hands-on Art Project - Page Three**

**Page 3** -- Print two copies of this page.

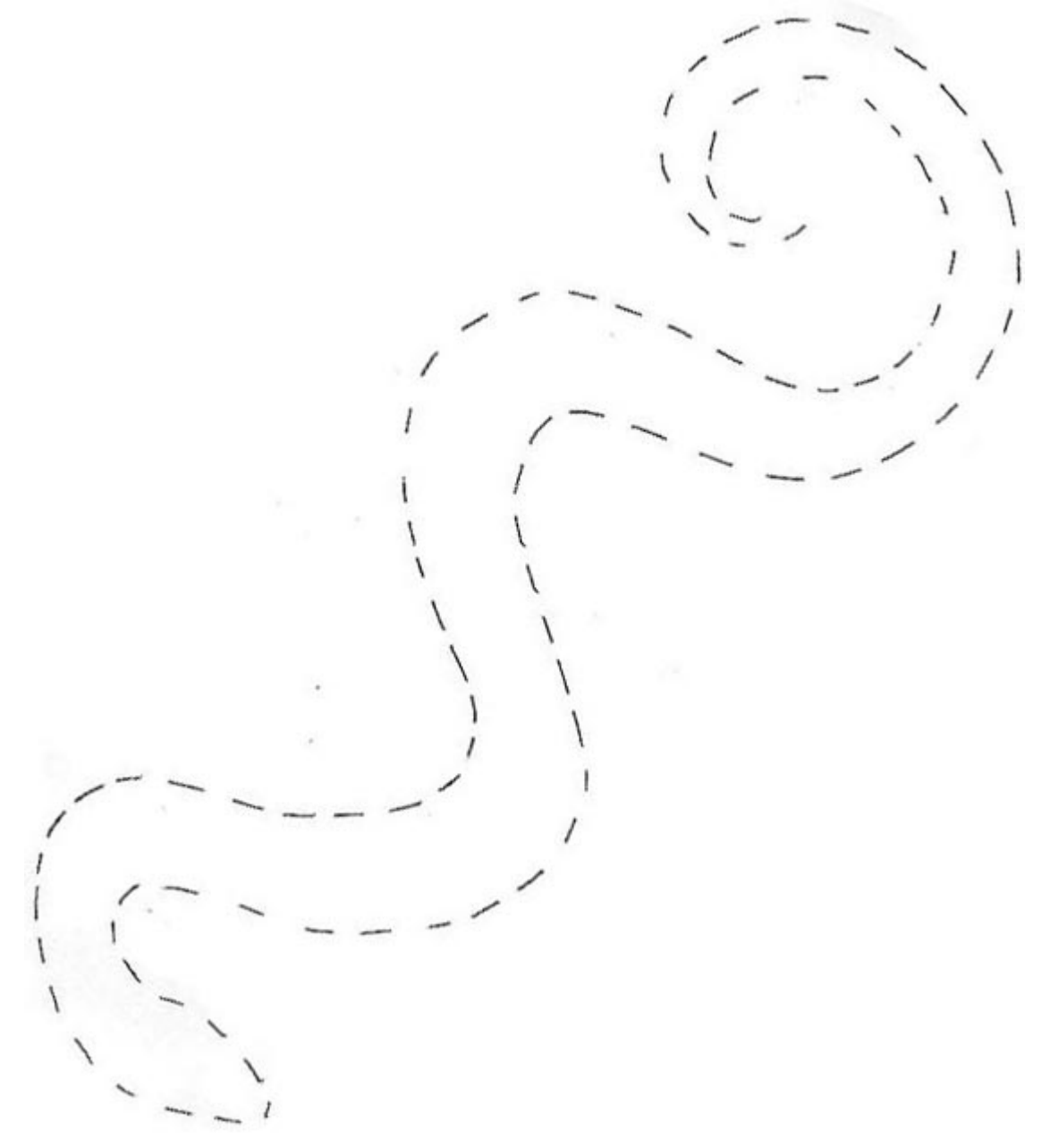

## **Hands-on Art Project - Page Five**

**Page 4 (right)** -- Print this page twice if you cut with your right hand. Start cutting at the X.

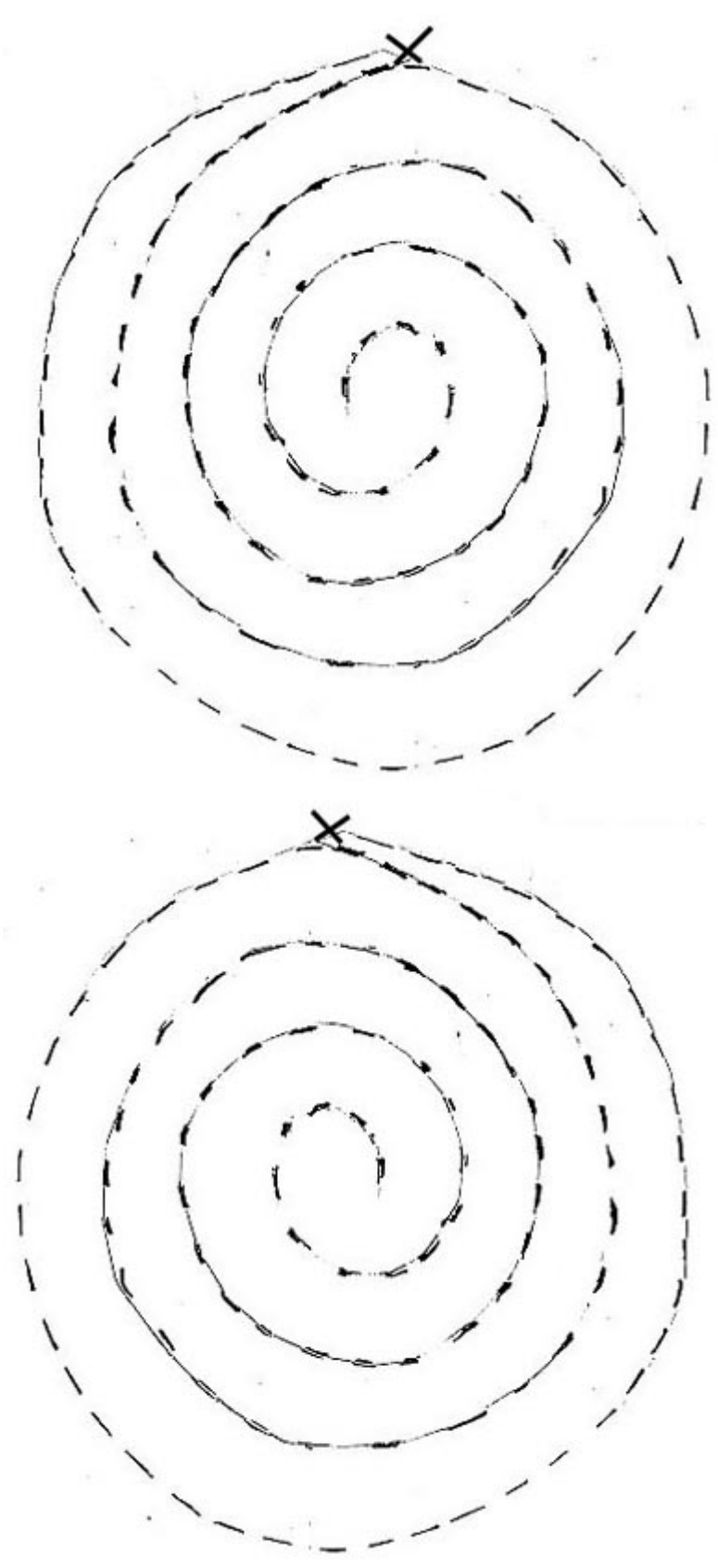

# **Hands-on Art Project - Page Four**

**Page 4 (left)** -- Print this page twice if you cut with your left hand. Start cutting at the X.

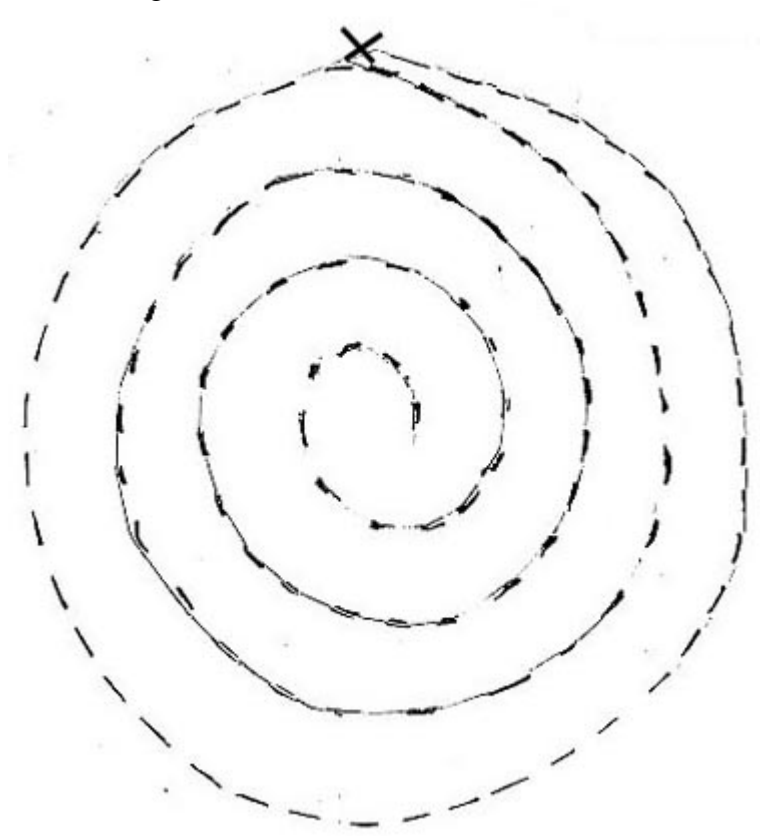

Close Window